## **PageSpeed Insights**

#### **Mobil**

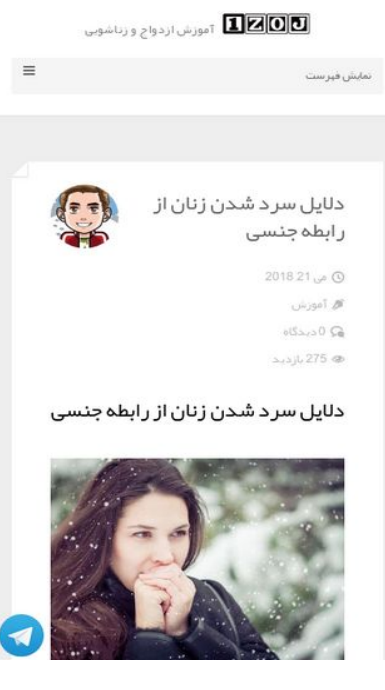

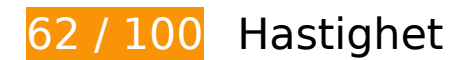

 **Bör Fixas:** 

### **Ta bort JavaScript- och CSS-kod som blockerar renderingen från innehåll ovanför mitten**

Det finns 4 skriptresurser och 13 CSS-resurser som blockerar renderingen av sidan. Det gör att renderingen tar längre tid.

Det gick inte att rendera något av innehållet ovanför mitten på sidan utan att det blev nödvändigt att vänta medan de följande resurserna lästes in. Testa att skjuta upp inläsningen av resurserna som blockerar renderingen eller att läsa in dem asynkront, eller infoga de viktigaste delarna av resurserna direkt i HTML-koden.

[Ta bort Javascript som blockerar rendering](http://sitedesk.net/redirect.php?url=https%3A%2F%2Fdevelopers.google.com%2Fspeed%2Fdocs%2Finsights%2FBlockingJS):

- http://1zoj.ir/wp-includes/js/jquery/jquery.js?ver=1.12.4
- http://1zoj.ir/wp-includes/js/jquery/jquery-migrate.min.js?ver=1.4.1
- http://1zoj.ir/wp-content/themes/fold/js/modernizr.custom.js?ver=2.6.2

#### **Mobil**

https://p30rank.ir/popup.php?secid=1088570&pt=4

[Optimera visning av CSS](http://sitedesk.net/redirect.php?url=https%3A%2F%2Fdevelopers.google.com%2Fspeed%2Fdocs%2Finsights%2FOptimizeCSSDelivery) för följande:

- http://1zoj.ir/wp-content/plugins/contact-form-7/includes/css/styles.css?ver=5.0.1
- http://1zoj.ir/wp-content/plugins/contact-form-7/includes/css/styles-rtl.css?ver=5.0.1
- http://1zoj.ir/wp-content/themes/fold/css/bootstrap.min.css?ver=4.9.3
- http://1zoj.ir/wp-content/themes/fold/css/bootstrap-theme.min.css?ver=4.9.3
- http://1zoj.ir/wp-content/themes/fold/css/font-awesome.min.css?ver=4.9.3
- http://1zoj.ir/wp-content/themes/fold/css/icons.css?ver=4.9.3
- http://1zoj.ir/wp-content/themes/fold/css/plugins.css?ver=4.9.3
- http://1zoj.ir/wp-content/themes/fold/css/style.css?ver=4.9.3
- http://fonts.googleapis.com/css?family=Nunito:400,300,700
- http://1zoj.ir/wp-content/themes/fold/css/responsive.css?ver=4.9.3
- http://1zoj.ir/wp-content/themes/fold/rtl.css
- http://1zoj.ir/wp-content/themes/fold/css/bootstrap-rtl.min.css
- http://1zoj.ir/wp-content/themes/fold/css/fonts.css

# **Överväg att Fixa:**

## **Aktivera komprimering**

Att komprimera resurser med gzip eller deflate kan minska antalet byte som skickas via nätverket.

[Aktivera komprimering](http://sitedesk.net/redirect.php?url=https%3A%2F%2Fdevelopers.google.com%2Fspeed%2Fdocs%2Finsights%2FEnableCompression) för följande resurser för att minska storleken på överföringen med 466 B (48 % reduktion).

Om du komprimerar http://www.webgozar.ir/c.aspx?Code=3668395&t=counter kan du spara 466 B (48 % reduktion).

## **Utnyttja cachelagring i webbläsare**

När du anger ett utgångsdatum eller en högsta ålder i HTTP-rubrikerna för statiska resurser instrueras webbläsaren att läsa in tidigare hämtade resurser från hårddisken istället för via nätverket.

[Utnyttja cachelagring i webbläsare](http://sitedesk.net/redirect.php?url=https%3A%2F%2Fdevelopers.google.com%2Fspeed%2Fdocs%2Finsights%2FLeverageBrowserCaching) för följande resurser som kan cachelagras:

- http://1zoj.ir/wp-content/themes/fold/fonts/YekanWeb-Bold.woff (utgångsdatum har inte angetts)
- http://1zoj.ir/wp-content/themes/fold/fonts/YekanWeb-Regular.woff (utgångsdatum har inte angetts)
- http://www.webgozar.com/counter/pic/stat7.gif (utgångsdatum har inte angetts)
- http://1.gravatar.com/avatar/70e0e7ce4b5f3f38158eb0009123007f?s=140&d=mm&r=g (5 minuter)
- http://maps.google.com/maps/api/js?sensor=false&ver=3.9.1 (30 minuter)

## **Minifiera CSS**

Om du komprimerar CSS-kod kan du spara många byte och göra så att det går snabbare att ladda ned och tolka sidan.

[Minifiera CSS](http://sitedesk.net/redirect.php?url=https%3A%2F%2Fdevelopers.google.com%2Fspeed%2Fdocs%2Finsights%2FMinifyResources) för följande resurser för att minska storleken med 2,4 kB (15 % reduktion).

- Om du förminskar http://1zoj.ir/wp-content/themes/fold/css/style.css?ver=4.9.3 kan du spara 1,1 kB (13 % minskning) efter komprimeringen.
- Om du förminskar http://1zoj.ir/wp-content/themes/fold/css/plugins.css?ver=4.9.3 kan du spara 540 B (19 % minskning) efter komprimeringen.
- Om du förminskar http://1zoj.ir/wp-content/themes/fold/rtl.css kan du spara 371 B (13 % minskning) efter komprimeringen.
- Om du förminskar http://1zoj.ir/wp-content/themes/fold/css/responsive.css?ver=4.9.3 kan du spara 229 B (25 % minskning) efter komprimeringen.
- Om du förminskar http://1zoj.ir/wp-content/plugins/shortcodes-ultimate/assets/css/rtlshortcodes.css?ver=5.0.3 kan du spara 149 B (27 % minskning) efter komprimeringen.

## **Minifiera JavaScript**

Om du komprimerar JavaScript-kod kan du spara många byte och göra nedladdning, tolkning och körning snabbare.

[Minifiera Javascript](http://sitedesk.net/redirect.php?url=https%3A%2F%2Fdevelopers.google.com%2Fspeed%2Fdocs%2Finsights%2FMinifyResources) för följande resurser för att minska storleken med 4,2 kB (27 % reduktion).

- Om du förminskar http://1zoj.ir/wp-content/themes/fold/js/social-sharing.js?ver=1.0 kan du spara 848 B (37 % minskning) efter komprimeringen.
- Om du förminskar http://1zoj.ir/wp-content/themes/fold/js/ajax-load-more.js?ver=1.0 kan du spara 745 B (38 % minskning) efter komprimeringen.
- Om du förminskar http://1zoj.ir/wp-content/plugins/contactform-7/includes/js/scripts.js?ver=5.0.1 kan du spara 670 B (17 % minskning) efter komprimeringen.
- Om du förminskar http://1zoj.ir/wp-content/themes/fold/js/jquery.appear.js?ver=4.9.3 kan du spara 631 B (49 % minskning) efter komprimeringen.
- Om du förminskar http://1zoj.ir/wp-content/themes/fold/js/jquery.fitvids.js?ver=4.9.3 kan du spara 388 B (33 % minskning) efter komprimeringen.
- Om du förminskar http://1zoj.ir/wp-content/themes/fold/js/main.js?ver=4.9.3 kan du spara 346 B (21 % minskning) efter komprimeringen.
- Om du förminskar http://1zoj.ir/wp-content/themes/fold/js/classie.js?ver=1.0 kan du spara 312 B (46 % minskning) efter komprimeringen.
- Om du förminskar http://1zoj.ir/wp-content/themes/fold/js/sidebar-effects.js?ver=1.0 kan du spara 252 B (13 % minskning) efter komprimeringen.
- Om du förminskar http://1zoj.ir/wp-content/themes/fold/js/retina.min.js?ver=1.3.0 kan du spara 135 B (12 % minskning) efter komprimeringen.

## **Optimera bilder**

Korrekt formatering och komprimering av bilder kan spara många byte.

#### **Mobil**

[Optimera följande bilder](http://sitedesk.net/redirect.php?url=https%3A%2F%2Fdevelopers.google.com%2Fspeed%2Fdocs%2Finsights%2FOptimizeImages) för att minska storleken med 89 kB (49 % reduktion).

- Om du komprimerar http://1zoj.ir/wp-content/uploads/PreventRape-P133-3.jpg kan du spara 52,8 kB (64 % reduktion).
- Om du komprimerar http://1zoj.ir/wp-content/uploads/Sex-education-P135-3.jpg kan du spara 18,5 kB (46 % reduktion).
- Om du komprimerar http://1zoj.ir/wp-content/uploads/Willing-to-marry-a-boy-P134-1.jpg kan du spara 7,8 kB (42 % reduktion).
- Om du komprimerar http://1zoj.ir/wp-content/uploads/How-can-you-provoke-your-husband-P132-2.jpg kan du spara 6 kB (16 % reduktion).
- Om du komprimerar http://1zoj.ir/wp-content/uploads/logo1zojforfold2.png kan du spara 2,8 kB (75 % reduktion).
- Om du komprimerar http://1zoj.ir/wp-content/themes/fold/images/widget-post-thumb.png kan du spara 924 B (63 % reduktion).

# **3 Godkända Regler**

## **Undvik omdirigeringar från målsidan**

Inga omdirigeringar görs. Läs mer om att [undvika omdirigeringar till målsidor.](http://sitedesk.net/redirect.php?url=https%3A%2F%2Fdevelopers.google.com%2Fspeed%2Fdocs%2Finsights%2FAvoidRedirects)

#### **Minifiera HTML**

HTML-koden är kompakt. Läs mer om att [förminska HTML-kod.](http://sitedesk.net/redirect.php?url=https%3A%2F%2Fdevelopers.google.com%2Fspeed%2Fdocs%2Finsights%2FMinifyResources)

## **Prioritera synligt innehåll**

Innehållet ovanför mitten är korrekt prioriterat. Läs mer om att [prioritera synligt innehåll.](http://sitedesk.net/redirect.php?url=https%3A%2F%2Fdevelopers.google.com%2Fspeed%2Fdocs%2Finsights%2FPrioritizeVisibleContent)

**99 / 100** Användarupplevelse

 **Överväg att Fixa:** 

## **Gör tryckytor tillräckligt stora**

Några av länkarna eller knapparna på sidan kan vara för små för att användaren enkelt ska kunna trycka på dem på en pekskärm. Se om du kan [göra tryckytorna större](http://sitedesk.net/redirect.php?url=https%3A%2F%2Fdevelopers.google.com%2Fspeed%2Fdocs%2Finsights%2FSizeTapTargetsAppropriately) så att sidan blir mer användarvänlig.

Följande tryckytor ligger tätt intill andra tryckytor. Det kan behövas mer utrymme mellan dem.

Tryckytan för <a href="http://1zoj.ir…8%d8%a7%d8%ac/">آموزش قبل از ازدواج>/a> och 5 andra tryckytor sitter tätt intill varandra.

## **4 Godkända Regler**

### **Undvik pluginprogram**

Pluginprogram verkar inte användas på sidan. Användningen av pluginprogram innebär att innehållet inte går att använda på många plattformar. Läs mer om varför det är viktigt att [undvika](http://sitedesk.net/redirect.php?url=https%3A%2F%2Fdevelopers.google.com%2Fspeed%2Fdocs%2Finsights%2FAvoidPlugins) [pluginprogram.](http://sitedesk.net/redirect.php?url=https%3A%2F%2Fdevelopers.google.com%2Fspeed%2Fdocs%2Finsights%2FAvoidPlugins)

## **Konfigurera visningsområdet**

Sidan har ett visningsområde som matchar enhetens storlek. Det innebär att den återges på rätt sätt på alla enheter. Läs mer om att [konfigurera visningsområden](http://sitedesk.net/redirect.php?url=https%3A%2F%2Fdevelopers.google.com%2Fspeed%2Fdocs%2Finsights%2FConfigureViewport).

## **Anpassa storleken på innehållet efter visningsområdet**

Sidans innehåll får plats i visningsområdet. Läs mer om att [anpassa storleken på innehållet till](http://sitedesk.net/redirect.php?url=https%3A%2F%2Fdevelopers.google.com%2Fspeed%2Fdocs%2Finsights%2FSizeContentToViewport) [visningsområdet](http://sitedesk.net/redirect.php?url=https%3A%2F%2Fdevelopers.google.com%2Fspeed%2Fdocs%2Finsights%2FSizeContentToViewport).

## **Använd läsbara teckensnittsstorlekar**

Texten på sidan är läsbar. Läs mer om att [använda läsbara teckensnittsstorlekar](http://sitedesk.net/redirect.php?url=https%3A%2F%2Fdevelopers.google.com%2Fspeed%2Fdocs%2Finsights%2FUseLegibleFontSizes).

#### **Mobil**

#### **Desktop**

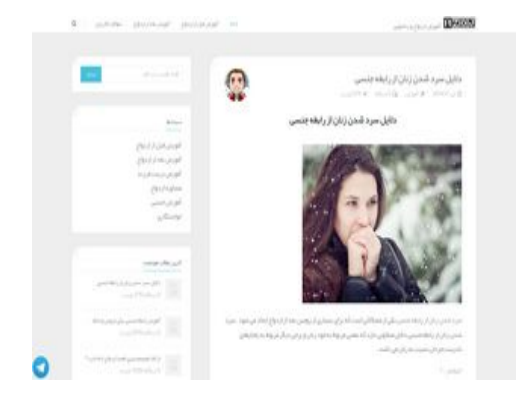

## **83 / 100** Hastighet

 **Bör Fixas:** 

## **Ta bort JavaScript- och CSS-kod som blockerar renderingen från innehåll ovanför mitten**

Det finns 4 skriptresurser och 13 CSS-resurser som blockerar renderingen av sidan. Det gör att renderingen tar längre tid.

Det gick inte att rendera något av innehållet ovanför mitten på sidan utan att det blev nödvändigt att vänta medan de följande resurserna lästes in. Testa att skjuta upp inläsningen av resurserna som blockerar renderingen eller att läsa in dem asynkront, eller infoga de viktigaste delarna av resurserna direkt i HTML-koden.

[Ta bort Javascript som blockerar rendering](http://sitedesk.net/redirect.php?url=https%3A%2F%2Fdevelopers.google.com%2Fspeed%2Fdocs%2Finsights%2FBlockingJS):

- http://1zoj.ir/wp-includes/js/jquery/jquery.js?ver=1.12.4
- http://1zoj.ir/wp-includes/js/jquery/jquery-migrate.min.js?ver=1.4.1
- http://1zoj.ir/wp-content/themes/fold/js/modernizr.custom.js?ver=2.6.2
- https://p30rank.ir/popup.php?secid=1088570&pt=4

[Optimera visning av CSS](http://sitedesk.net/redirect.php?url=https%3A%2F%2Fdevelopers.google.com%2Fspeed%2Fdocs%2Finsights%2FOptimizeCSSDelivery) för följande:

http://1zoj.ir/wp-content/plugins/contact-form-7/includes/css/styles.css?ver=5.0.1

- http://1zoj.ir/wp-content/plugins/contact-form-7/includes/css/styles-rtl.css?ver=5.0.1
- http://1zoj.ir/wp-content/themes/fold/css/bootstrap.min.css?ver=4.9.3
- http://1zoj.ir/wp-content/themes/fold/css/bootstrap-theme.min.css?ver=4.9.3
- http://1zoj.ir/wp-content/themes/fold/css/font-awesome.min.css?ver=4.9.3
- http://1zoj.ir/wp-content/themes/fold/css/icons.css?ver=4.9.3
- http://1zoj.ir/wp-content/themes/fold/css/plugins.css?ver=4.9.3
- http://1zoj.ir/wp-content/themes/fold/css/style.css?ver=4.9.3
- http://fonts.googleapis.com/css?family=Nunito:400,300,700
- http://1zoj.ir/wp-content/themes/fold/css/responsive.css?ver=4.9.3
- http://1zoj.ir/wp-content/themes/fold/rtl.css
- http://1zoj.ir/wp-content/themes/fold/css/bootstrap-rtl.min.css
- http://1zoj.ir/wp-content/themes/fold/css/fonts.css

# **Överväg att Fixa:**

## **Aktivera komprimering**

Att komprimera resurser med gzip eller deflate kan minska antalet byte som skickas via nätverket.

[Aktivera komprimering](http://sitedesk.net/redirect.php?url=https%3A%2F%2Fdevelopers.google.com%2Fspeed%2Fdocs%2Finsights%2FEnableCompression) för följande resurser för att minska storleken på överföringen med 466 B (48 % reduktion).

Om du komprimerar http://www.webgozar.ir/c.aspx?Code=3668395&t=counter kan du spara 466 B (48 % reduktion).

## **Utnyttja cachelagring i webbläsare**

När du anger ett utgångsdatum eller en högsta ålder i HTTP-rubrikerna för statiska resurser

instrueras webbläsaren att läsa in tidigare hämtade resurser från hårddisken istället för via nätverket.

[Utnyttja cachelagring i webbläsare](http://sitedesk.net/redirect.php?url=https%3A%2F%2Fdevelopers.google.com%2Fspeed%2Fdocs%2Finsights%2FLeverageBrowserCaching) för följande resurser som kan cachelagras:

- http://1zoj.ir/wp-content/themes/fold/fonts/YekanWeb-Bold.woff (utgångsdatum har inte angetts)
- http://1zoj.ir/wp-content/themes/fold/fonts/YekanWeb-Regular.woff (utgångsdatum har inte angetts)
- http://www.webgozar.com/counter/pic/stat7.gif (utgångsdatum har inte angetts)
- http://1.gravatar.com/avatar/70e0e7ce4b5f3f38158eb0009123007f?s=70&d=mm&r=g (5 minuter)
- http://maps.google.com/maps/api/js?sensor=false&ver=3.9.1 (30 minuter)

## **Minifiera CSS**

Om du komprimerar CSS-kod kan du spara många byte och göra så att det går snabbare att ladda ned och tolka sidan.

[Minifiera CSS](http://sitedesk.net/redirect.php?url=https%3A%2F%2Fdevelopers.google.com%2Fspeed%2Fdocs%2Finsights%2FMinifyResources) för följande resurser för att minska storleken med 2,4 kB (15 % reduktion).

- Om du förminskar http://1zoj.ir/wp-content/themes/fold/css/style.css?ver=4.9.3 kan du spara 1,1 kB (13 % minskning) efter komprimeringen.
- Om du förminskar http://1zoj.ir/wp-content/themes/fold/css/plugins.css?ver=4.9.3 kan du spara 540 B (19 % minskning) efter komprimeringen.
- Om du förminskar http://1zoj.ir/wp-content/themes/fold/rtl.css kan du spara 371 B (13 % minskning) efter komprimeringen.
- Om du förminskar http://1zoj.ir/wp-content/themes/fold/css/responsive.css?ver=4.9.3 kan du spara 229 B (25 % minskning) efter komprimeringen.
- Om du förminskar http://1zoj.ir/wp-content/plugins/shortcodes-ultimate/assets/css/rtlshortcodes.css?ver=5.0.3 kan du spara 149 B (27 % minskning) efter komprimeringen.

## **Minifiera JavaScript**

Om du komprimerar JavaScript-kod kan du spara många byte och göra nedladdning, tolkning och körning snabbare.

[Minifiera Javascript](http://sitedesk.net/redirect.php?url=https%3A%2F%2Fdevelopers.google.com%2Fspeed%2Fdocs%2Finsights%2FMinifyResources) för följande resurser för att minska storleken med 4,2 kB (27 % reduktion).

- Om du förminskar http://1zoj.ir/wp-content/themes/fold/js/social-sharing.js?ver=1.0 kan du spara 848 B (37 % minskning) efter komprimeringen.
- Om du förminskar http://1zoj.ir/wp-content/themes/fold/js/ajax-load-more.js?ver=1.0 kan du spara 745 B (38 % minskning) efter komprimeringen.
- Om du förminskar http://1zoj.ir/wp-content/plugins/contactform-7/includes/js/scripts.js?ver=5.0.1 kan du spara 670 B (17 % minskning) efter komprimeringen.
- Om du förminskar http://1zoj.ir/wp-content/themes/fold/js/jquery.appear.js?ver=4.9.3 kan du spara 631 B (49 % minskning) efter komprimeringen.
- Om du förminskar http://1zoj.ir/wp-content/themes/fold/js/jquery.fitvids.js?ver=4.9.3 kan du spara 388 B (33 % minskning) efter komprimeringen.
- Om du förminskar http://1zoj.ir/wp-content/themes/fold/js/main.js?ver=4.9.3 kan du spara 346 B (21 % minskning) efter komprimeringen.
- Om du förminskar http://1zoj.ir/wp-content/themes/fold/js/classie.js?ver=1.0 kan du spara 312 B (46 % minskning) efter komprimeringen.
- Om du förminskar http://1zoj.ir/wp-content/themes/fold/js/sidebar-effects.js?ver=1.0 kan du spara 252 B (13 % minskning) efter komprimeringen.
- Om du förminskar http://1zoj.ir/wp-content/themes/fold/js/retina.min.js?ver=1.3.0 kan du spara 135 B (12 % minskning) efter komprimeringen.

## **Optimera bilder**

Korrekt formatering och komprimering av bilder kan spara många byte.

[Optimera följande bilder](http://sitedesk.net/redirect.php?url=https%3A%2F%2Fdevelopers.google.com%2Fspeed%2Fdocs%2Finsights%2FOptimizeImages) för att minska storleken med 12,7 kB (38 % reduktion).

Om du komprimerar http://1zoj.ir/wp-content/uploads/Willing-to-marry-a-boy-P134-1.jpg kan du spara 7,8 kB (42 % reduktion).

- Om du komprimerar http://1zoj.ir/wp-content/uploads/logo1zojforfold2.png kan du spara 2,8 kB (75 % reduktion).
- Om du komprimerar http://1.gravatar.com/avatar/70e0e7ce4b5f3f38158eb0009123007f?s=70&d=mm&r=g kan du spara 1,1 kB (12 % reduktion).
- Om du komprimerar http://1zoj.ir/wp-content/themes/fold/images/widget-post-thumb.png kan du spara 924 B (63 % reduktion).

# **3 Godkända Regler**

## **Undvik omdirigeringar från målsidan**

Inga omdirigeringar görs. Läs mer om att [undvika omdirigeringar till målsidor.](http://sitedesk.net/redirect.php?url=https%3A%2F%2Fdevelopers.google.com%2Fspeed%2Fdocs%2Finsights%2FAvoidRedirects)

#### **Minifiera HTML**

HTML-koden är kompakt. Läs mer om att [förminska HTML-kod.](http://sitedesk.net/redirect.php?url=https%3A%2F%2Fdevelopers.google.com%2Fspeed%2Fdocs%2Finsights%2FMinifyResources)

## **Prioritera synligt innehåll**

Innehållet ovanför mitten är korrekt prioriterat. Läs mer om att [prioritera synligt innehåll.](http://sitedesk.net/redirect.php?url=https%3A%2F%2Fdevelopers.google.com%2Fspeed%2Fdocs%2Finsights%2FPrioritizeVisibleContent)